## LINK FOR INSTRUCTIONS IN CANVAS

<https://sites.google.com/tec.mx/vrthebookofdistance/activation>

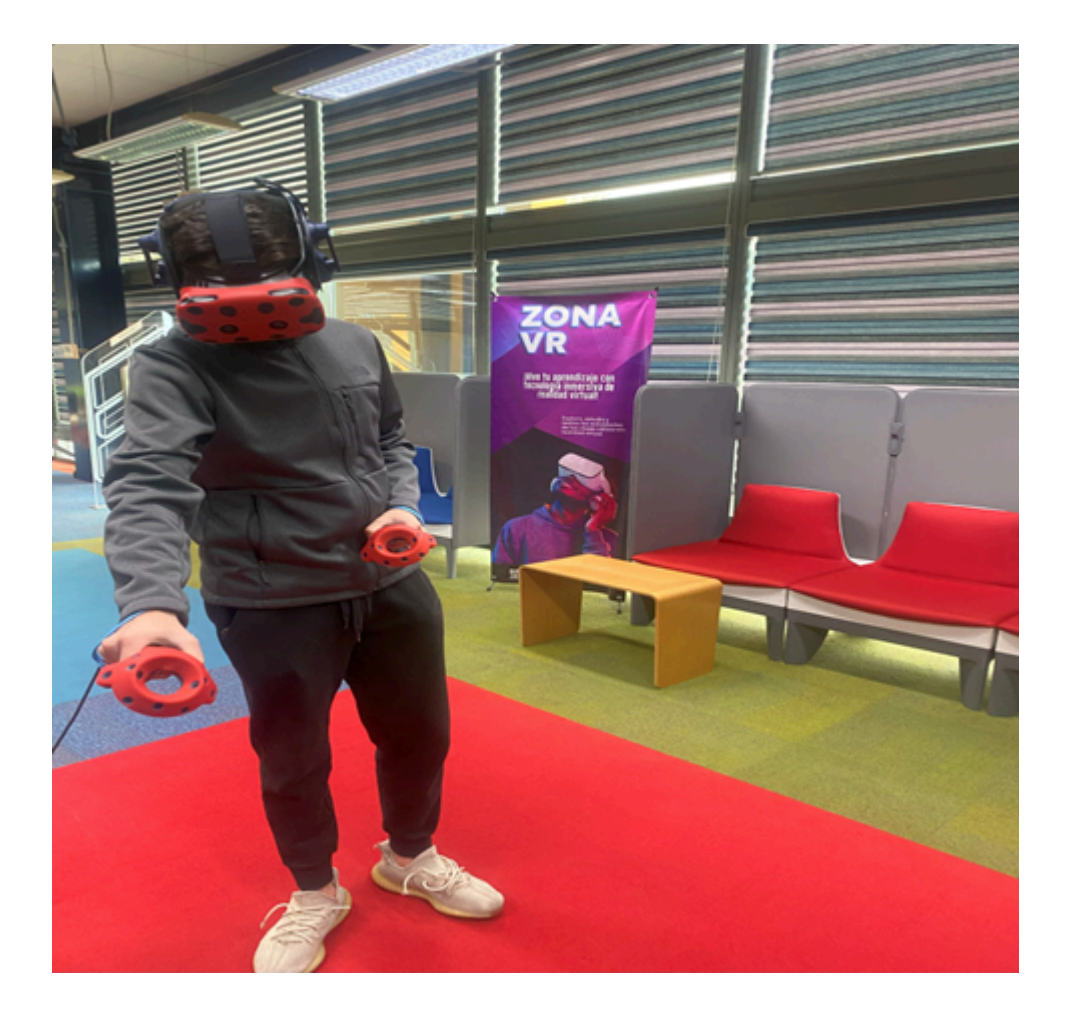